# **CPA** Practice Advisor

Hello. It looks like you're using an ad blocker that may prevent our website from **Figure Steps Exercise 2** working properly. To receive the best experience possible, please make sure any blockers

If you have any questions or need help you can [email](mailto:info@cpapracticeadvisor.com) us

May. 09, 2016

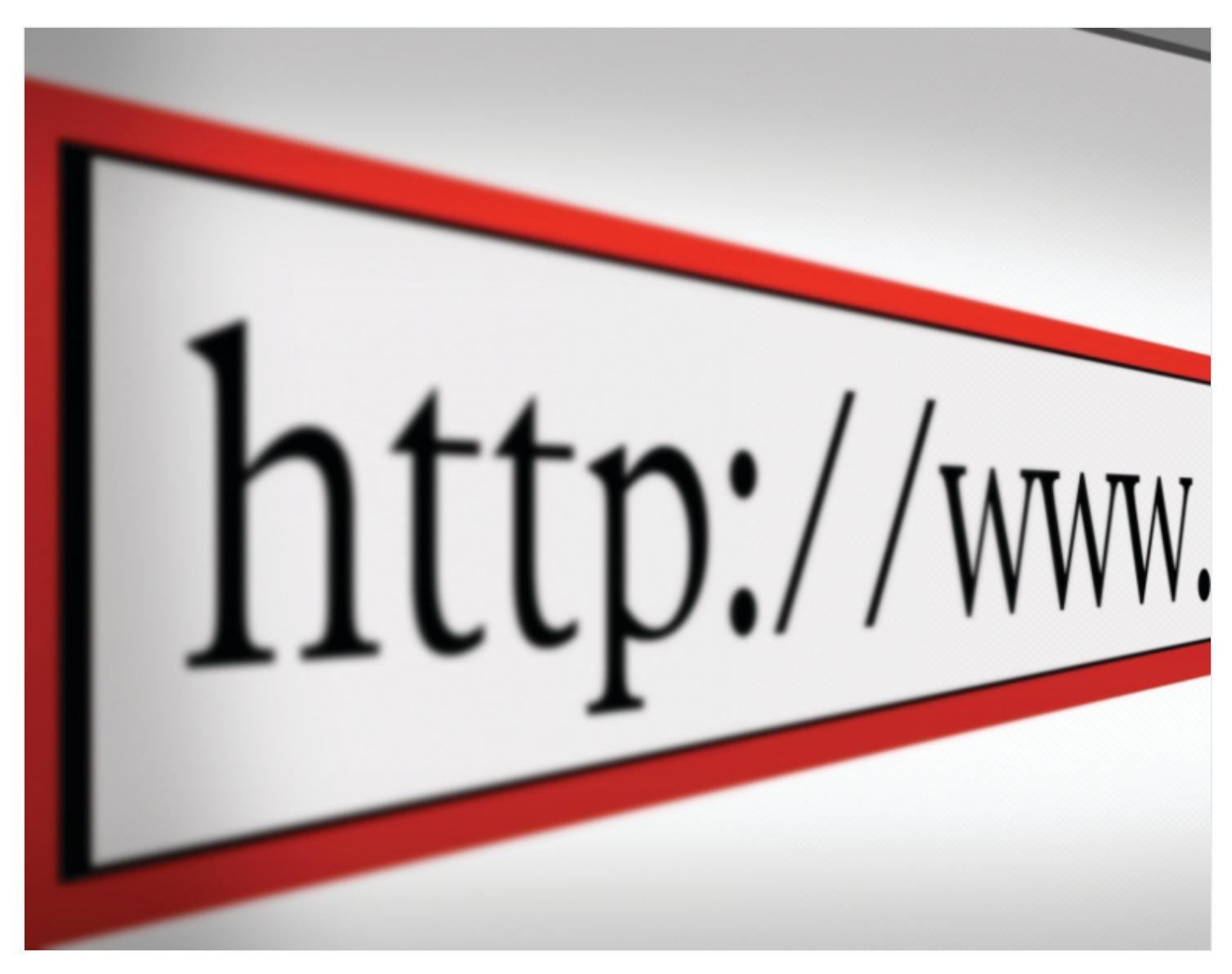

Is your website generating the amount of business you'd like it to? If not, take a look at these five ideas to see where your site might be lacking.

### 1. **Got Caffeine?**

The main purpose of the home page isto keep people engaged. You don't have a second chance, so the "best thing" about your business should be front and center. Don't bury it three clicks down; no one will bother working that hard to find out

Hello. It looks like you're using an ad blocker that may prevent our website from  $\overline{\phantom{a}}$  are switched off and refresh the page.  $\overline{\phantom{a}}$ working properly. To receive the best experience possible, please make sure any blockers

If you have any questions or need help you can [email](mailto:info@cpapracticeadvisor.com) us

# 3. **Calls to Action**

It's surprising that some people just need a little nudge. They need to be told what to do. Calls to action accomplish that; they should connect your website goals with prospects' and clients' desired actions. In addition to adding a line that says "Call me, " include other callsto action such as offering a complimentary consult, a free report or white paper, a "book me now" button, or a form to fill out (my least favorite choice, but sometimes they still work.)

# 4. **Charm the Search Engines**

Once you have the content (see #1 through #3), you've only just begun. Now we have to drive traffic to the site. Within the site's code, you can optimize your site for search engines. This is called organic SEO and should be done before any money is spent on ads. Firms that skip this step (and there are thousands who do) cost themselves a fortune in online ads. There's way too much technical detail to cover even a few tips here, but the big one isto get your title tags optimized correctly. The best person to hire for SEO is an industry insider; most SEO firms don't know the right keywords to be effective in our space.

### 5. **Crowd Control**

Once you've done everything within your site to attract traffic  $(\#4)$ , it's time to drive traffic to your site using techniques outside your site. External links to your site is one way to drive traffic; develop your profile on BBB, your Chamber of Commerce, software partnership sites, and other profiles. Develop you social media profiles as well. Use social media posts to link to articles on your site. Use the press to gain mentions of your business and your website. Update your signature file on your email. And otherwise spread your URL around widely.

Follow these five steps, which all start with a C, for more profits and more results on

working properly. To receive the best experience possible, please make sure any blockers are switched off and refresh the page.  $\overline{\phantom{a}}$ Hello. It looks like you're using an ad blocker that may prevent our website from

If you have any questions or need help you can [email](mailto:info@cpapracticeadvisor.com) us

CPA Practice Advisor is registered with the National Association of State Boards of Accountancy (NASBA) as a sponsor of continuing professional education on the National Registry of CPE Sponsors.

© 2024 Firmworks, LLC. All rights reserved

Firm [Management](https://www.cpapracticeadvisor.com/section/firm-management/) • [Technology](https://www.cpapracticeadvisor.com/section/technology/)

————